The following HVAC Excellence competencies and tasks are covered in this publication. Only the covered competencies and tasks are listed. The first column identifies the competency or task by name. The second column identifies the exact location in this MAVCC publication where that competency or task is covered.

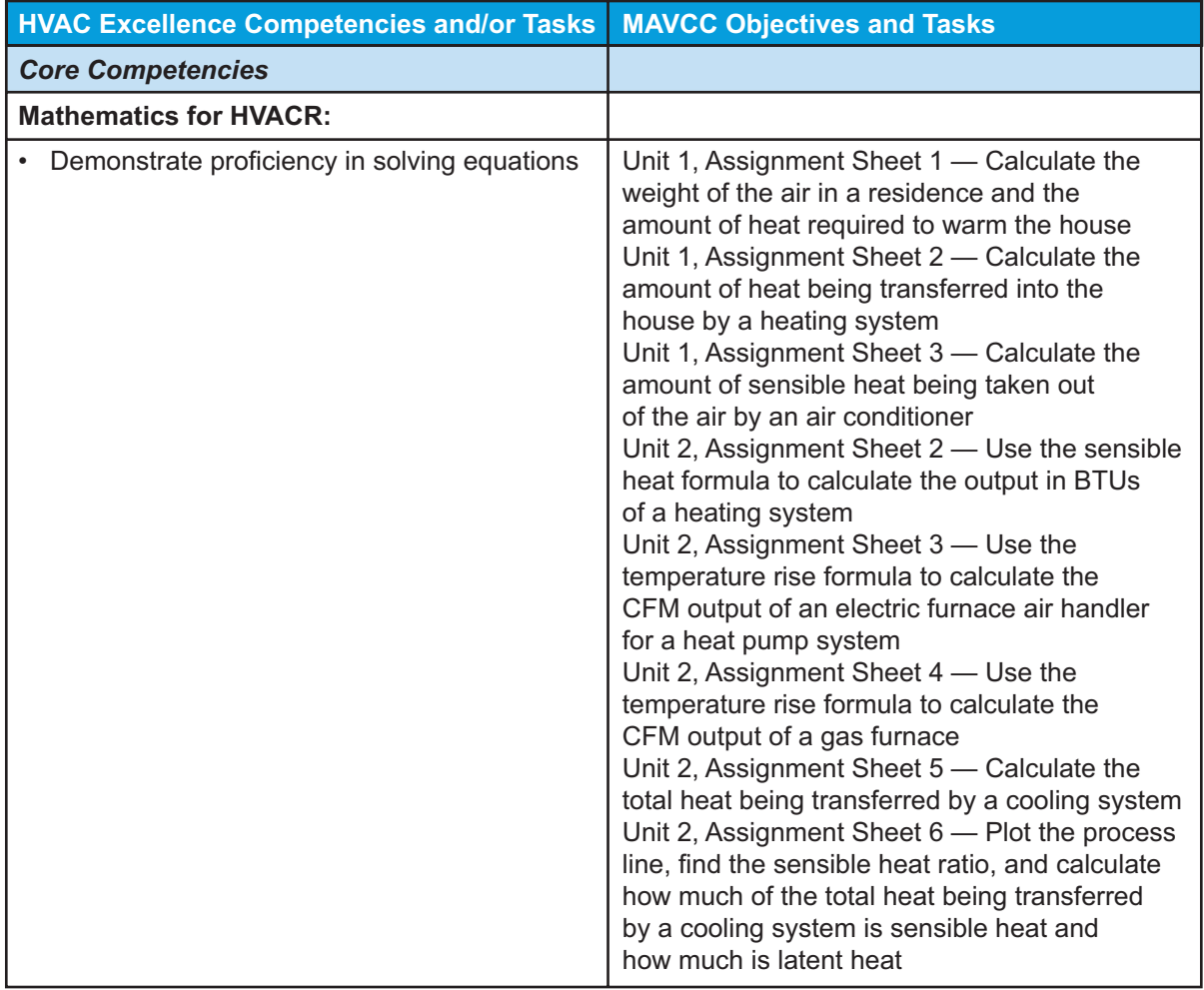

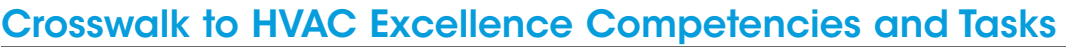

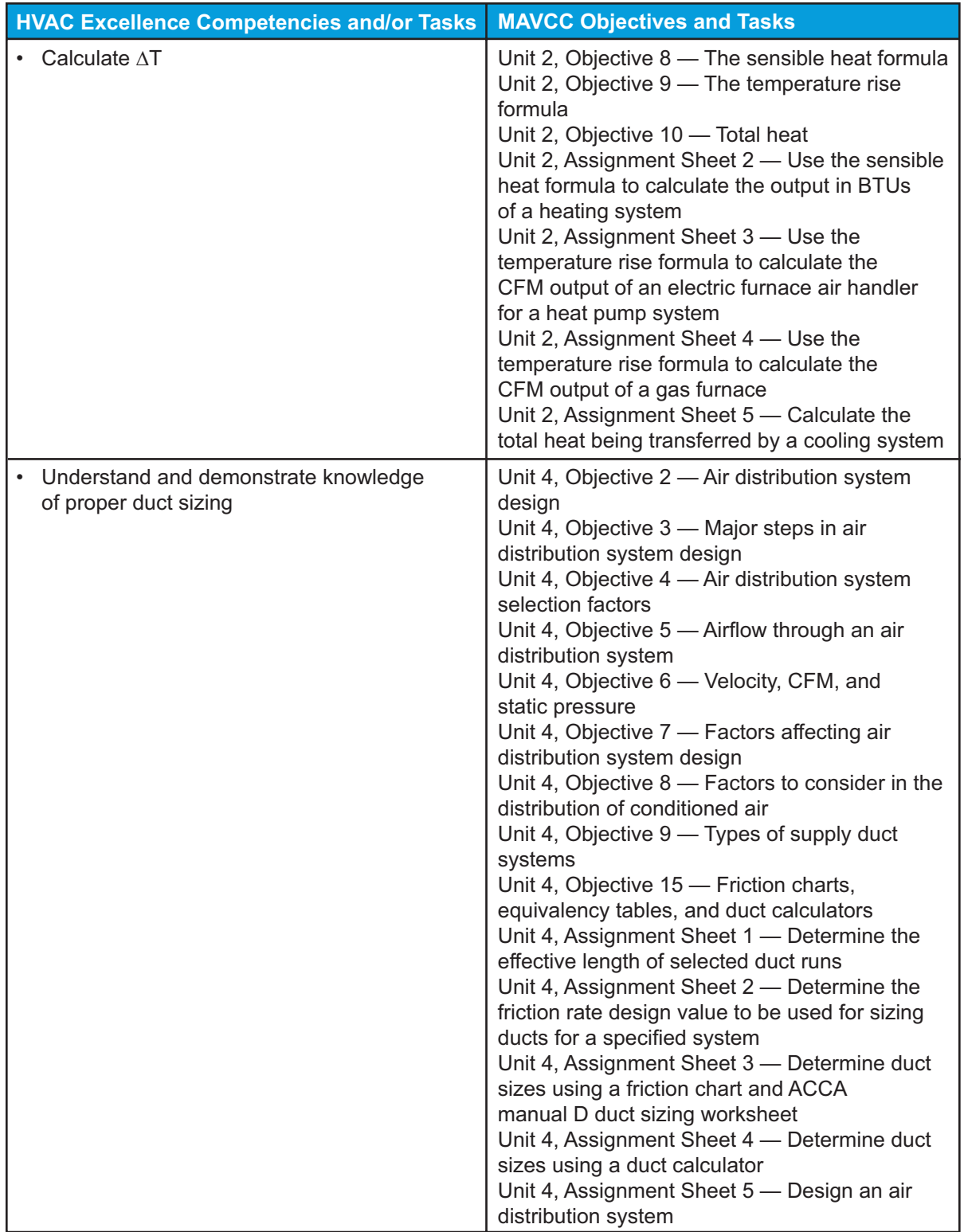

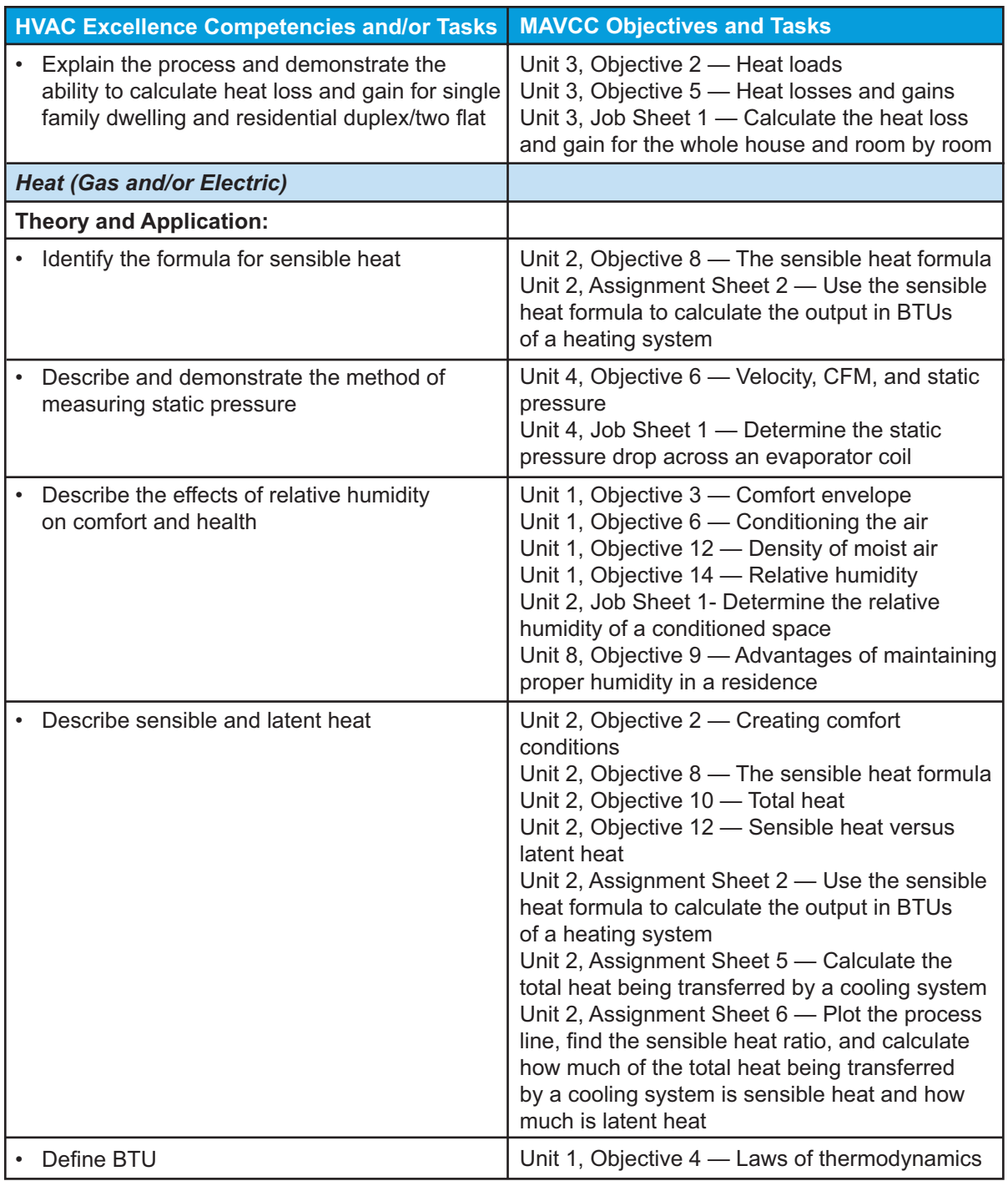

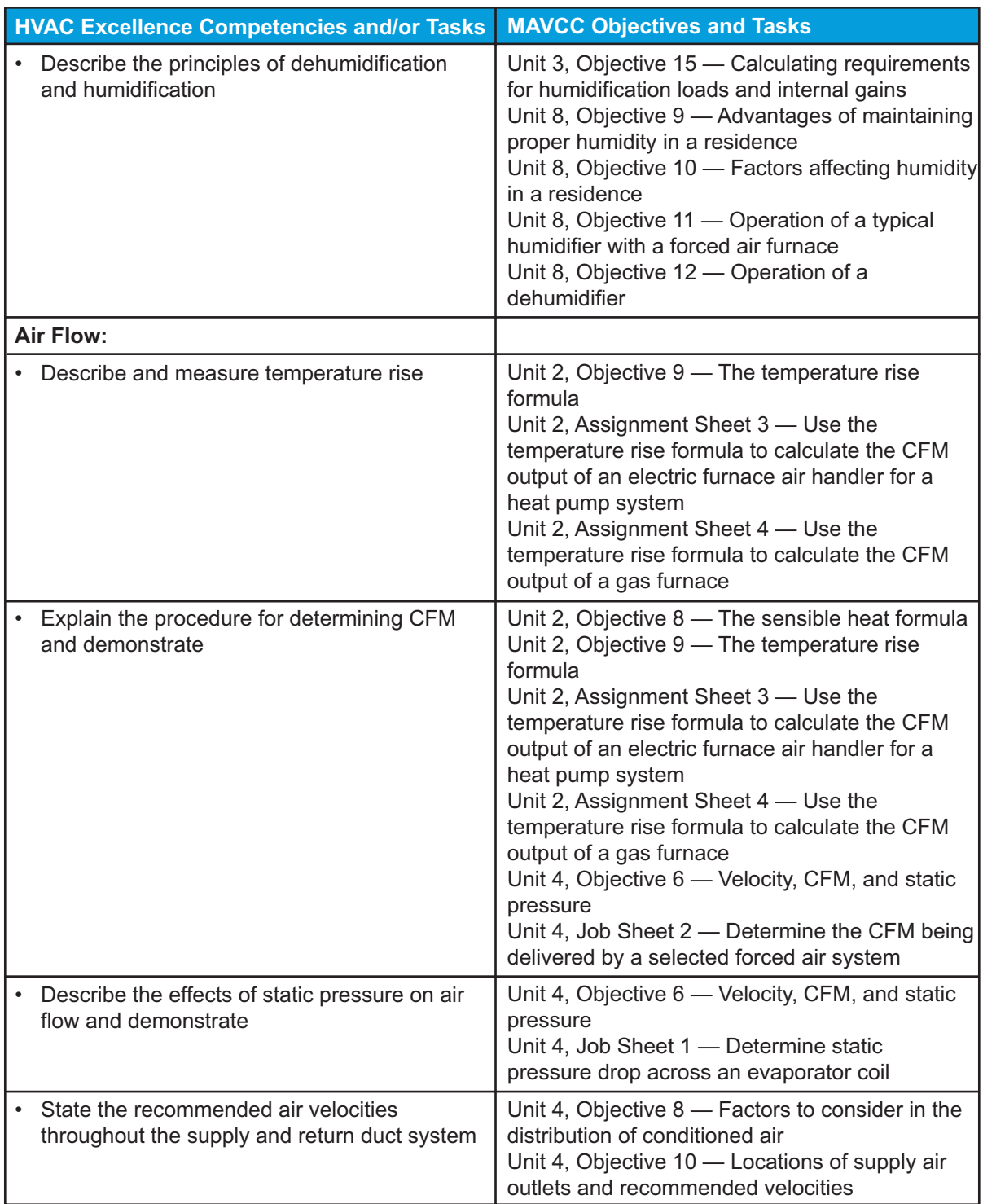

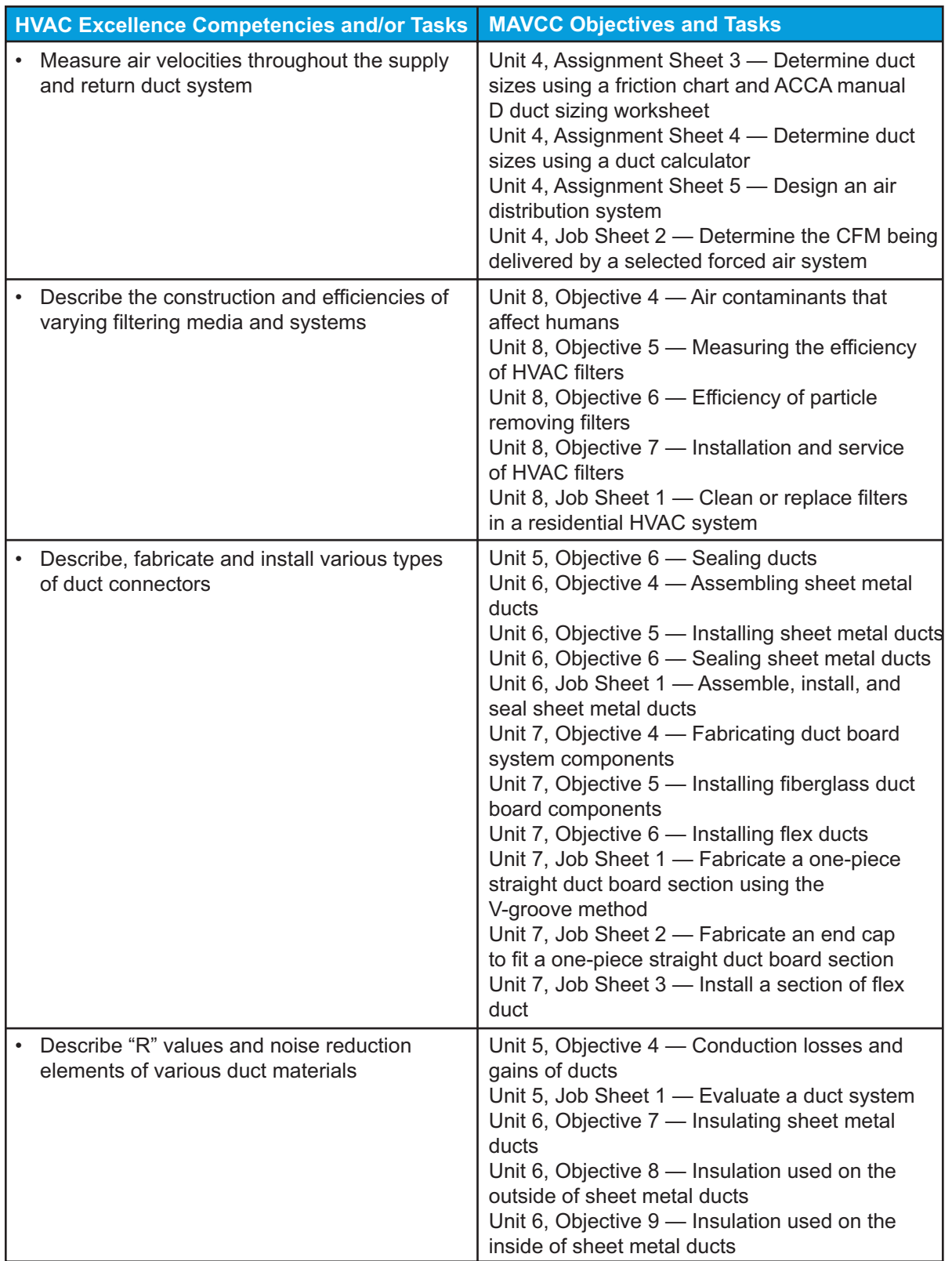

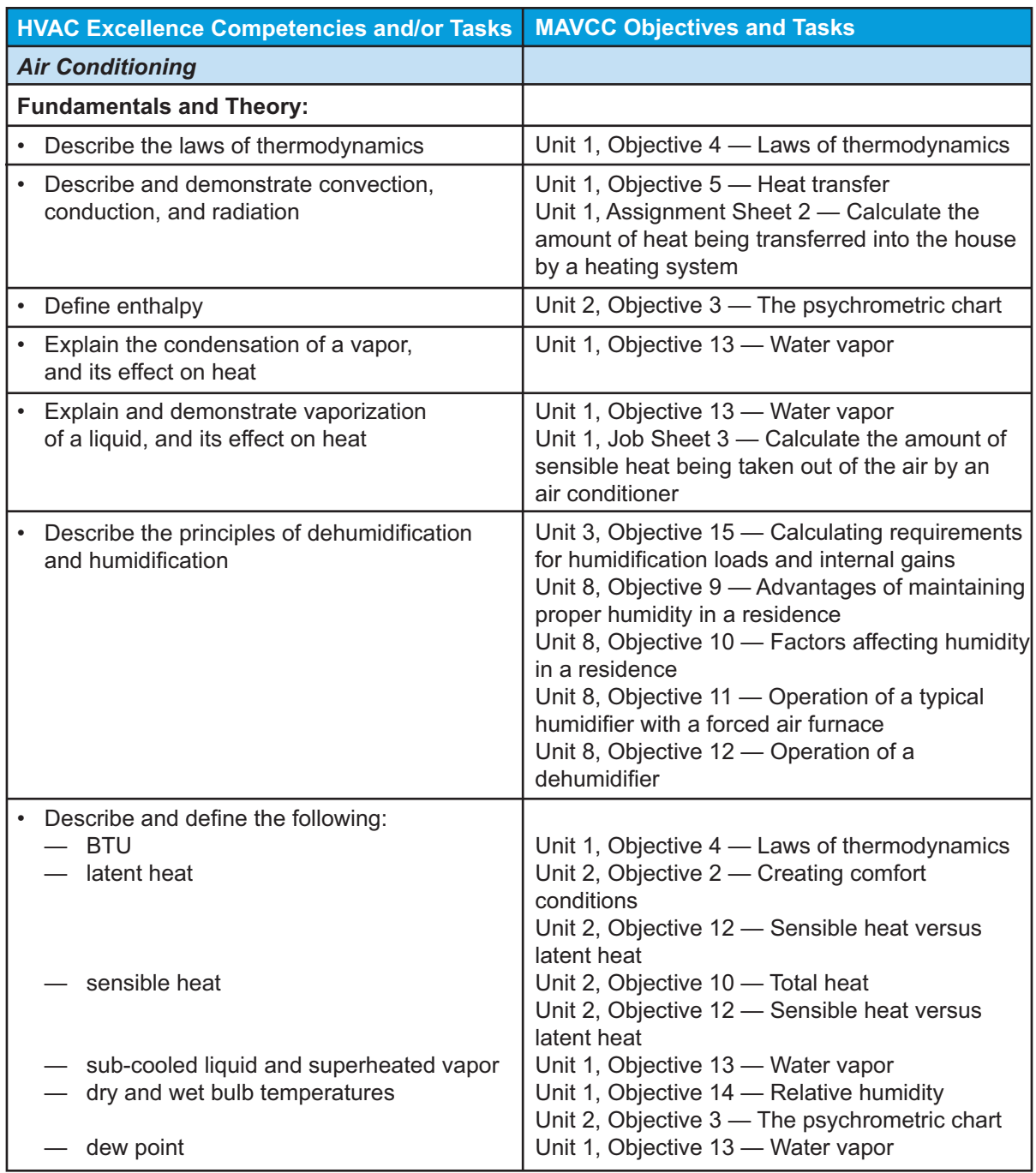